# Clear One.

# **COLLABORATE® VERSA™ Pro 160**

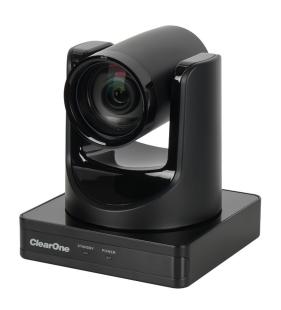

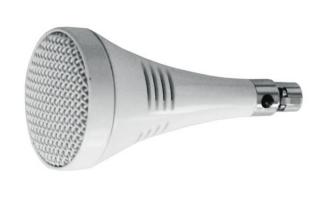

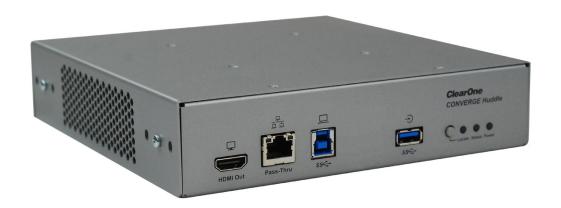

### ClearOne® Contacts

#### **Headquarters**

5225 Wiley Post Way Suite 600 Salt Lake City, UT 84116

#### Sales

**Tel:** +1.801.975.7200 sales@clearone.com

#### **Headquarters**

**Tel:** +1.801.975-7200

#### **Technical Support**

**Tel:** +1.801.974.3760

collaborate.support@clearone.com

### **Notices**

© 2023 ClearOne, Inc. All rights reserved.

Information in this document is subject to change without notice.

Document: QSG-0167-001v1.0 May 2023

# **Components Included**

The COLLABORATE VERSA PRO 160 includes the UNITE™ 160 4K Camera, the CONVERGE Huddle DSP Mixer, a Ceiling Mic Array.

#### **COLLABORATE Versa Pro 160**

| No | Description                                                                                                    | Products |
|----|----------------------------------------------------------------------------------------------------|----------|
| 1  | 910-3200-701:  (1)CONVERGE Huddle, (2-4) Terminal Block Connectors, (5) USB 3.0 cable, (6) TRRS cable, (7) Mini COMBICON plug connectors, (8-9) Phillips pan-head screws, (10) Mounting ears kit |          |
| 2  | 910-2100-012  UNITE 160 4K camera, power supply, USB 3.0 Cable Type B to Type A, 5ft, and camera remote control                                                                                  |          |
| 3  | 910-001-013-W  Ceiling Microphone Array, Includes microphone array, RJ45 to Phoenix adapter, ceiling mounting base, 12" drop-down cable, 24" dropdown cable, 25'plenum rated CAT5e cable         |          |
| 4  | 910-3200-202  POE POWER SUPPLY KIT, Includes 1 x 36 Watt PoE+ Injector, 2 x 25 ft CAT6 cables.                                                                                                   | Trans.   |

## **Connecting USB to Camera**

Connect the UNITE 160 camera to a USB 3.0 port on the CONVERGE Huddle.

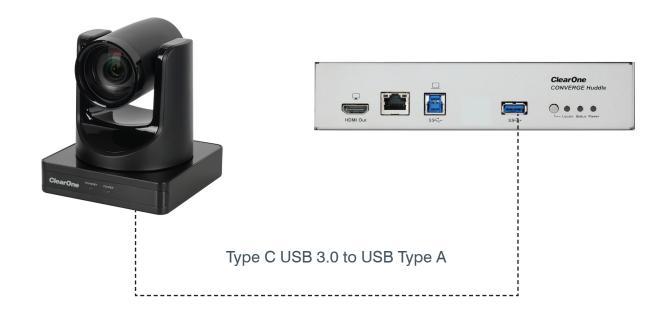

## **Connecting Mic to CONVERGE Huddle**

Connect the Ceiling Mic Array to a Mic/Line input on the CONVERGE Huddle.

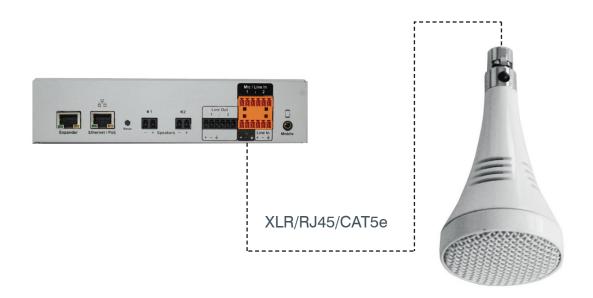

## **Connecting Display to CONVERGE Huddle**

Connect a room display to the HDMI output port on the CONVERGE Huddle.

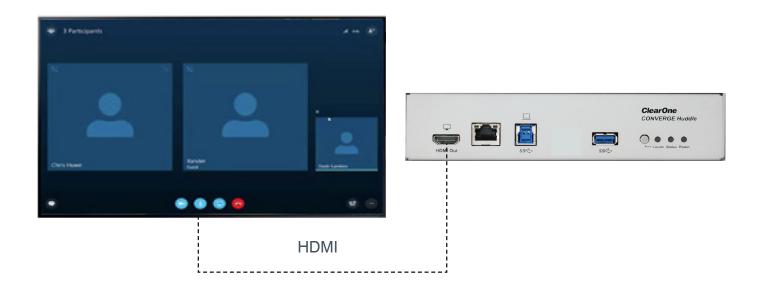

### **Connecting Power Supply**

Connect the camera to a power supply. Connect the CONVERGE Huddle to a PoE power injector (Midspan), or PoE Ethernet Network Switch (Endspan).

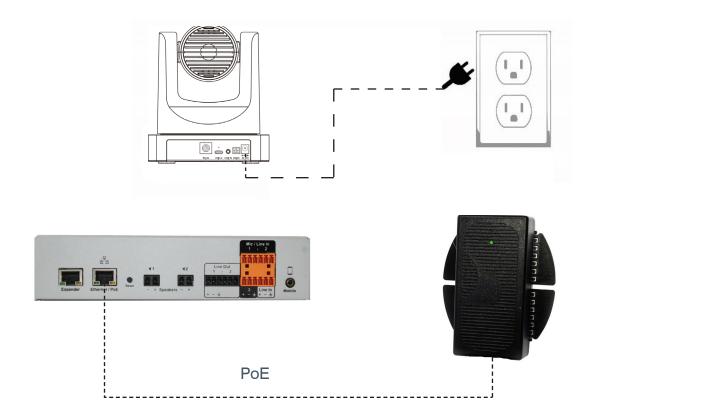

### **Configuring**

To cast a laptop screen onto display via USB 3.0, install the DisplayLink driver (one time installation) on the laptop. Use the CD provided in the package, or download the driver from:

http://www.displaylink.com/downloads

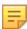

**Note:** If a Windows 10 laptop comes with the DisplayLink driver pre-installed, it does not need to be installed separately. The CONVERGE Huddle has been tested with DisplayLink driver version 8.2.1999.0.

Connect your laptop to the USB 3.0 Type-B input port on the CONVERGE Huddle.

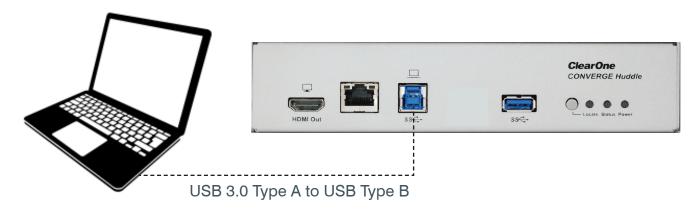

For more detailed information about CONVERGE Huddle, Ceiling Mic Array, and UNITE 160 products, please refer to the appropriate user manual or quick start guide on the ClearOne website: <u>Converge Huddle</u>

**Ceiling Mic** 

**Unite 160 4K**